# Windows Kernel InternalsWin32K.sys

#### David B. Probert, Ph.D. Windows Kernel Development Microsoft Corporation

© Microsoft Corporation

# Topics

- Background
- Entry Points Architecture
- GUI Threads
- Initialization & Shutdown
- •Memory Manager & Win32k
- User Mode callbacks & LPC

# What is win32k?

- •• Kernel side of the Windows Sub-System
- •• Graphical User Interface (GUI) infrastructure of the operating system.
- Includes kernel side of:
	- –Window Manager (USER)
	- –– Graphic Device Interfacce (GDI)
	- – $-$  Dx thunks to dxg.sys (DirectX)

### Win32k & the OS

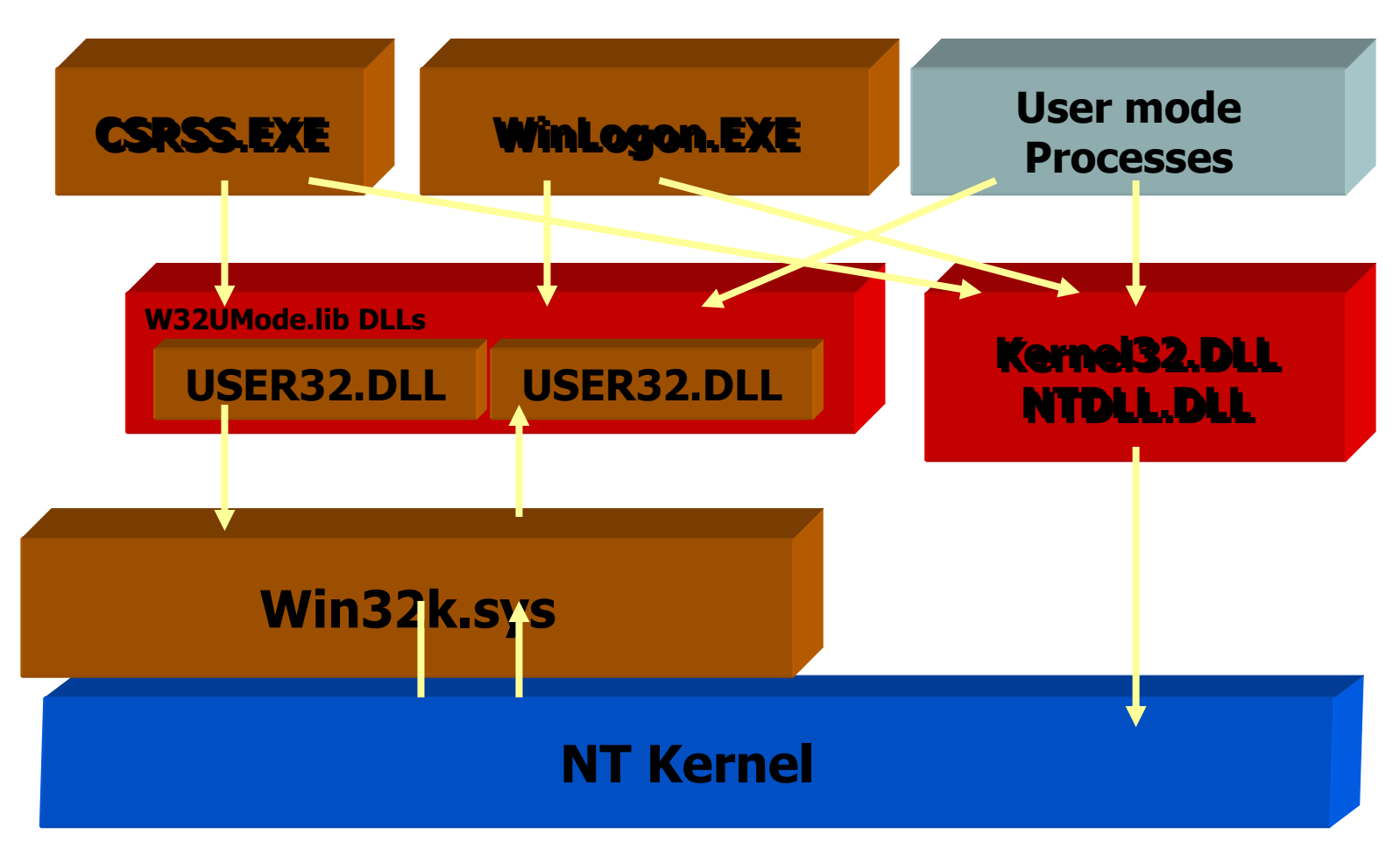

© Microsoft Corporation

# W32umode.lib DLLs

- User32.dll, Imm32.dll Window Manager
- •Gdi32.dll, MsImg32.dll - GDI
- d3d8thk.dll DirectX thunks
- CSRSS's Winsrv.dll Console, TS, HardError.
- Twsrc\_32.dll print driver
- F3ahvoas keyboard drivers

#### Win32k Entry Points User Mode Stubs

- About 600 entry points.
- Nt¥windows¥core¥kmode¥services.tab
- Gensrv.exe generates usrstubs.c, used to build w32umode.lib.
- Stubs
	- Index
	- –– Syscall (int 2e in x86)
	- Params in the stack

#### Win32k Entry Points Kernel Service Table

- Gensrv.exe generates Systable.asm
- Builds three tables in win32k.sys
	- –W32pServiceTable (function & Return value)
	- –W32pArgument
	- TableProvided to NT kernel via KeAddSystemServiceTable on initialization
- nt¥base¥ntos¥ke¥i386¥trap.asm

#### Win32k Entry Points User Mode Memory

- Must not blue screen!
- •• Probing – range/alignment check
- •Capturing
- Try-excepts
	- –Must have probed first
	- Small blocks

# What is a GUI thread?

- Thread are non-GUI when created
- Converted on first call to win32k.sys
	- –Bigger Stack
	- –Win32k.sys notified of creation and destruction
	- – $-$  Converts process to GUI
- How to recognize a GUI thread:
	- –– KTHREAD->Win32Thread pointer.
	- In user mode TEB->Win32ThreadInfo
	- – Programmatically – IsGuiThread(fConvert) – Whistler only

# Convertion to GUI Thread

- nt¥base¥ntos¥ke¥i386¥trap.asm
- PsConvertToGuiThread
	- MmCreateKernelStack & KeSwitchKernelStack
	- KTHREAD->ServiceTable initialized to ntkrnlmp!KeServiceDescriptorTable, replaced with ntkrnlmp!KeServiceDescriptorTableShadow
	- –Call PspW32ProcessCallout
	- – $-$  Call PspW32ThreadCallout

# GUI Initialization

- SMSS.EXE Identifies Session components
	- HKLM¥SYSTEM¥CurrentControlSet¥Control¥Sessio n Manager¥subsystem
		- kmode (win32k.sys)
		- -Windows (CSRSS.EXE)
	- "Initial command" (Hardcoded to Winlogon.exe)
- Csrss and Winlogon loaded via RtlCreateUserProcess
- Win32k loaded via MmLoadSystemImage (NtSetSystemInformation)

#### InitializationWin32k!DriverEntry

- •• KeAddSystemServiceTable
- PsEstablishWin32Callouts
- MmPageEntireDriver
- InitializeGre
- Win32UserInitialize
- Returns Win32KDriverUnload

#### IntializationPsEstablishWin32Callouts

- •W32pProcessCallout
- •W32pThreadCallout
- UserGlobalAtomTableCallout
- UserPowerEventCallout
- UserPowerStateCallout
- UserJobCallout
- NtGdiFlushUserBatch

# Initialization

#### Winsrv!UserServerDllInitialization

- CSRSS is expect to create first GUI thread.
- Win32k!NtUserInitialize
	- InitVideo
	- Font initialization
- Notification thread. NLS (registry cache), Power, Media (CD), Net changes (TS)
- ApiPort thread (LPC)

# Initialization

#### Winlogon

- Creates IO Windowstation (Winsta0)
	- –Desktop thread
	- –– Raw Input Thread (RIT).
- RegisterLogonProcess.
- Creates LogonDesktop, which causes USER to create disconnect desktop.
- Creates default desktop.
- Launches Services.exe and svchost.exe -- more windowstations.

# Shutdown

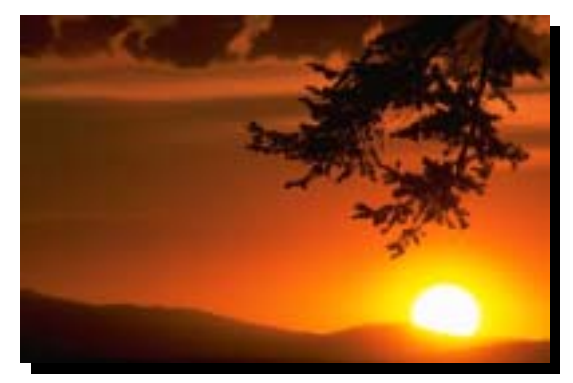

- ExitWindows
	- – Win32k notifies Winlogon which makes actual ExitWindows call
	- –Csrss notifies and shuts down processes.
- Non TS Winlogon calls NtShutdownSystem
- TS needs to unload win32k.sys and exit CSRSS and WINLOGON
- InitiateWin32kCleanup
- TerminateProcess CSRSS
- Win32KDriverUnload

### MM & Win32k Paging

- Needed to support multiple sessions
- MmPageEntireDriver
	- Treated like a user mode process code shared, data per instance – the whole thing is pageable.
- Pool
	- –– Session pool – pageable
	- –– Non paged – required for kevent, ktimers, Ob objects, etc

#### MM & Win32k Address Spaces

**A000.0000 -> A080.0000:** 8MB of win32k.sys and other images

**A080.0000 -> A0c0.0000:** 4MB of private Mm per-session data and working set list information

- **A0c0.0000 -> A200.0000:** 20MB of session views for win32k desktop heaps and any other mapped files
- **A200.0000 -> A300.0000**: 16MB of session paged pool to support win32k pool allocations

**A300.000 -> A400.0000:** 16MB of systemwide-global mapped views

# MM & Win32k

Configurable Address Spaces

- HKLM¥CurrentControlSet¥Control¥Session Manager¥Memory Management¥SessionViewSize = DWORD n where n is the size of the SESSION view space in MB (default is 20mb if no key).
- HKLM¥CurrentControlSet¥Control¥Session Manager¥Memory Management¥SessionPoolSize = DWORD n where n is the size of the SESSION pool space in MB. (default is 16mb if no key).

© Microsoft Corporation

#### MM & win32k Views

• Mapping kernel mode memory into user address space.

–– Read only (usually).

- Used to avoid kernel transitions
- •• MmMapViewOfSection & MmUnmapViewOfSection

#### MM & Win32k **Stacks**

- Bigger than regular threads.
- Kernel stacks are fixed size stack fault == blue screen.
- Upon entering the kernel (or before calling back to user mode), MM guarantees 12K of stack are resident.
- Can grow up to 64K (possibly will be changed to 32K)
- In win64 stack and backstore (for registers). 88K and 56K.

# User mode callbacks

- KeUserModeCallback:
	- –– api index,
	- –pointer to params & size
	- – pointer to pointer to ret data and pointer to size of ret data (user mode memory)
- •• NtCurrentPeb()->KernelCallbackTable loaded at initialization time.

# **LPCing**

- •CSRSS ApiPort.
- •LpcRequestPort (CSRSS context)
- • LpcRequestWaitReplyPort (Any other context)
- Must release critical sections!

#### **Discussion**

© Microsoft Corporation